The following code is the C function FPUTI, which must convert parameters from the form that Fortran produces to the form that the call to Xlib requires (in this case, the XPut Image call):

```
FPUTI(pix, piy, index)
int *pix, *piy;
int index[64*64];
\{\overline{\phantom{0}}\frac{1}{1}\overline{\phantom{0}}XPutImage(draw_d,draw_win,draw_gc,xip,0,0,*pix,*piy,VSIZE,VSIZE);
\}
```
Client programs that Cray Research, Inc. has developed are documented in the UNICOS Visual Interfaces User's Guide, publication SG-3094, UNICOS CDBX Symbolic Debugger Reference Manual, publication SR-2091, UNICOS User Commands Reference Manual, publication SR-2011, and the UNICOS Administrator Commands Reference Manual, publication SR-2022. Brief summaries of all of these client programs are documented in the X Window System Resources Ready Reference, publication SQ-2123. The following list contains these client programs, each with the publication number of the manual in which it is found.

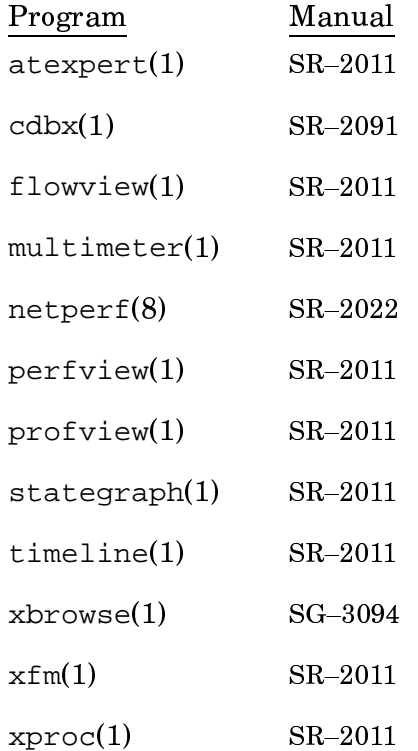

As Cray Research continues to develop client programs, additional programs will be added to this list.